## 虾类养殖前鱼塘的准备工作应该如何开始

池塘准备的主要目的是为对虾提供清洁的饲养环境和最佳的生长和生存条件。有 效的池塘准备是成功养虾的一个组成部分。不良的准备工作可能导致作物生长期间土 壤恶化,营养物质和有毒化合物释放到水体中,对虾造成压力,并可能因污水排放而 产生环境问题。良好的池塘准备也是控制疾病的积极措施,应该是疾病管理策略的一 个重要方面。积聚在池塘底部的池塘淤泥可能也需要在下一茬之前清除;农场内的沉 积物处理必须负责任地进行。密集养虾需要在一季中向池塘中添加相当数量的饲料 (5 吨的作物约为 10 吨)。这种大量输入的有机物有可能使沉积物中的有机物负荷过 重,导致池塘土壤恶化,从而影响下一茬的生长。由于作物生长过程中曝气机和水流 的作用,池塘淤泥会在池塘中心堆积,当池塘排水时,会在池塘中心出现一个小丘。

池塘准备的主要说明。

完全排出池塘中的水。这有助于从池塘以前的作物中清除携带疾病的甲壳类动物 和其他水生动物。

与邻近的农民进行协调。封锁进水口和水闸管以及其他进入池塘的水源。使用泵 来清除池塘内的任何水渍。手动清除任何蜗牛、藤壶和腹足动物。

增加池塘的持水能力。堤坝必须压实,以防止水渗出。如果需要,应从外部采购 额外的土壤,以增加堤坝的高度。池塘水深必须保持在池塘中间的最低水位 1.2 米, 用木制水深刻度监测水深。从水面到堤坝顶部应留有 30 厘米的自由板。

清除由未喂养的饲料、死亡和腐烂的浮游生物/藻类以及虾的粪便腐烂后积累的有 机废物。这些废物会向池塘水中释放有毒气体,如氨气和硫化氢,导致虾的压力或死 亡。

有机废物在土壤上形成黑层,主要积聚在喂养区、池塘中心和角落以及沟渠处, 当土壤略微潮湿时,用刮刀将其完全清除。将废物倾倒在堤坝顶部的沟渠中,用良好 的土壤覆盖。确保倾倒的有机废物不会通过雨水进入池塘。如果难以完全清除黑土, 可在黑土潮湿时进行犁地,并等待它变干。

晒干池塘底部,直到土壤失去水分。阳光和干燥会杀死藻类孢子、底栖藻垫、鱼 卵和任何可能留在土壤中的捕食者。协调同时干燥相邻的池塘,以防止水从其他池塘 渗出。池塘应在烈日下干燥 20 至 30 天或更长时间,直到其土壤开裂。

在 2 到 3 天的间隔内, 对池塘进行 2 到 3 次犁地。这将有助于氧化有机物, 减少 腹足动物。耕作池塘底部会暴露更多的土壤表面积,增加氧化效果,并鼓励更多的好 氧细菌。耕作过程通常也有助于分解锁定在土壤中的有机残留物和营养物质,使它们 在生物上更能为下一茬作物所用。翻耕后,压实池塘底部,以减少浊度和渗流。

当池塘不能干燥时,可以进行湿式池塘准备。施用茶籽饼或氯气 (20ppm)。犁地 前,取出所有动物尸体。用带规整轮的拖拉机,用 15 至 20 厘米的水耕作池塘。犁地 后,把池塘里的水排出去。

对池塘底部进行施肥和石灰处理将有助于提高池塘底部的矿物质含量,特别是在 土壤肥力低的池塘和养殖时间超过 10 年的池塘。施用干燥的蛭石 250-1000 公斤/公顷 或堆肥。将蛭石堆肥或堆肥沿着池塘底部铺满。不要使用家禽粪便或生牛粪进行施肥。

施用石灰以保持土壤 pH 值。使用土壤 pH 计测试土壤 pH 值。使用设备时, 土壤 应该是湿的。在池塘准备期间,石灰的应用水平取决于土壤的 pH 值。遵循下表中的 用量。

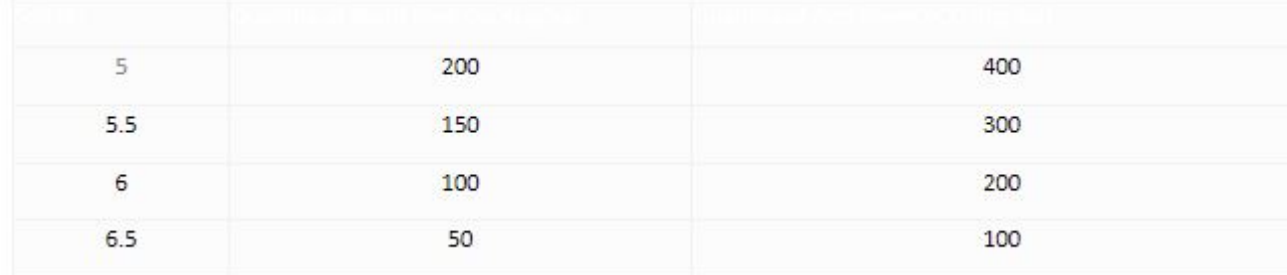

将石灰沿着池塘底部和池塘堤坝的斜坡铺开。大部分的石灰需要沿着喂养区和池 塘的潮湿部分涂抹。施用石灰时,农民和工人应戴上口罩。如果土壤 pH 值超过 7, 就 不需要施用石灰。

在安装充气机时,要遵循正确的布局,以最小的能量投入获得最大的池塘水流量。 曝气机在池塘中的不良布局会导致池壁或池底的侵蚀,并在作物生长结束时大大增加 污泥堆中的沉积物数量。这可能会减少池塘的寿命并增加维护成本。

## **Spire Doc.**

Free version converting word documents to PDF files, you can only get the first 3 page of PDF file. Upgrade to Commercial Edition of Spire.Doc <http://www.e-iceblue.com/Introduce/word-for-net-introduce.html>.